# **Konspekt lekcji informatyki**

## **w klasie IIIA grupa 1/2**

## **Temat: Cyfrowe ślady – bezpieczeństwo korzystania z Internetu.**

#### **Umocowanie zajęć w podstawie programowej**

Uczeń samodzielnie i bezpiecznie pracuje w globalnej sieci, …znajduje informacje internetowych zasobach …

#### **Wymagane oprogramowanie**

System dostępny w szkolnej pracowni komputerowej z dostępem do Internetu

#### **Pomoce dydaktyczne**

- $\overline{\text{4}}$  Multimedialne stanowisko komputerowe do pokazu, projektor, ewentualnie tablica interaktywna, tablety.
- $\overline{\phantom{a}}$  Stanowiska komputerowe do pracy indywidualnej.
- $\perp$  Aplikacje: czytnik kodów QR, narzędzia edukacyjne dostępne online
- Teczka lub skrzynia zamykana na klucz, emblematy prawa jazdy dla każdego ucznia, koperty z przygotowanymi zadaniami, wzory QR do samodzielnego zamalowania, karki z przyporządkowaniem do grup, rebusy, litery do rozszyfrowania hasła.
- Zestawy pytań, interaktywne puzzle na stronie szkoły/informatyka, quizy i gry na platformie Learningapps, puzle papierowe, blok techniczny, materiały dydaktyczne dostępne na platformie edukacyjnej http://edukacjamedialna.edu.pl

#### **Cele zajęć:**

#### *Uczeń:*

- Będziesz wiedział jak dbać o bezpieczeństwo swoich danych i haseł,
- Będziesz potrafił chronić swoją prywatność w sieci,
- Zrozumiesz jak ważne jest zabezpieczenie komputera przed atakami z sieci,
- Będziesz dbał o swoje bezpieczeństwo w sieci,
- Postarasz się przestrzegać prawa autorskiego i ochrony wizerunku w sieci.

#### **Metody i formy pracy na lekcji**

- metoda programowana z użyciem komputera,
- gra dydaktyczna escape room .

M. Świątek  $1$ 

## **Przebieg zajęć**

Czynności organizacyjne – sprawdzenie obecności, włączenie systemów operacyjnych, włączenie przeglądarki internetowej, podanie i wpisanie adresu strony na której znajdują się cele lekcji<https://www.jigsawplanet.com/?rc=play&pid=277e0b384b5d>

Wprowadzenie do tematu – przypomnienie o zasadach pracy w grupie (rozdanie zasad) ułożenie puzzli, omówienie celów lekcji i kryteriów sukcesu.

Podział grupy na dwa zespoły za pomocą kartek umieszczonych pod blatami stolików. Omówienie zadania dla uczniów: w zamkniętej teczce znajdują się koperty z zadaniami ale teczka jest zamknięta

– należy znaleźć do niej klucz, by to zrobić zespoły muszą rozwiązać cztery zadania z podpowiedziami na stronie<http://zsklonowa.weebly.com/informatyka.html>

po zamalowaniu kodu QR i zeskanowaniu go uczniowie dowiedzą się gdzie jest klucz.

Część główna.

Otwarcie teczki - omówienie zadań "Kocham Cie kulturko w sieci".

**1.** Uczniowie skanują mapę realizacji eduromu:

### <http://online.pubhtml5.com/koqy/tdru/#p=1>

- **2.** Puzle <https://www.jigsawplanet.com/?rc=play&pid=08b1ba80f195>
- **3.** Answergarden skojarzenia<https://answergarden.ch/907956>
- **4.** Mała koperta z numerem "1" dwie litery wskazówki;
- **5.** Obejrzenie i dyskusja na temat filmu zrealizowanego przez Fundację Uniwersytet Dzieci, pt. Czym jest cyfrowy slad?: <https://www.youtube.com/watch?reload=9&v=O6boCexhHRc>
- **6.** Duża koperta z nr 1;
- **7.** Mała koperta z numerem "2" kolejne litery wskazówki;
- **8.** Duża koperta z nr 2 (rebusy);
- **9.** Mała koperta z numerem "3" kolejne litery wskazówki;

M. Świątek 2

Podsumowanie lekcji.

Omówienie pracy uczniów, ewaluacja – (opcjonalnie w zależności od tempa pracy grupy) stworzenie z papierowych puzzli plakatów dotyczących przejawów cyberprzemocy i sposobów reagowania.

Nauczyciel podsumowuje współpracę uczniów, wiedzę, sposób wypowiedzi, zachowanie i dbałość o bezpieczną i higieniczną pracę. Uczniowie dokonują samooceny swojej pracy pobierając przygotowane prawo do świadomego korzystania z Internetu.

Zadanie pracy domowej:

Sprawdź czy na swoim koncie na dowolnym portalu społecznościowym czy posiadasz odpowiednie ustawienia prywatności, upewnij się co do haseł, usuń zapamiętane hasła z przeglądarek, z których korzystasz wspólnie z innymi.

Dla chętnych do przeczytania książka Leszeka Ignatowicza "Cyfrowe ślady mówią". Poradnik ochrony prywatności (ebook)

Wykorzystane materiały/źródła:

Materiały zamieszczone na stronie:

<http://www.superbelfrzy.edu.pl/>

[http://edukacjamedialna.edu.pl](http://edukacjamedialna.edu.pl/)

<https://fundacja.uniwersytetdzieci.pl/>

Linki do narzędzi i aplikacji wykorzystanych do przygotowania lekcji:

Załacznik nr 1

Rozwiązanie hasła: DYZURNET (Kradzież tożsamości, a ściślej fałszerstwo tożsamości – celowe używanie danych osobowych innej osoby, adresu zameldowania, numeru PESEL, najczęściej w celu osiągnięcia korzyści majątkowej.)

M. Świątek 33 do 200 km zastawa 1990 w 1990 w 1990 w 1990 w 1990 w 1990 w 1990 w 1990 w 1990 w 1990 w 1990 w 1

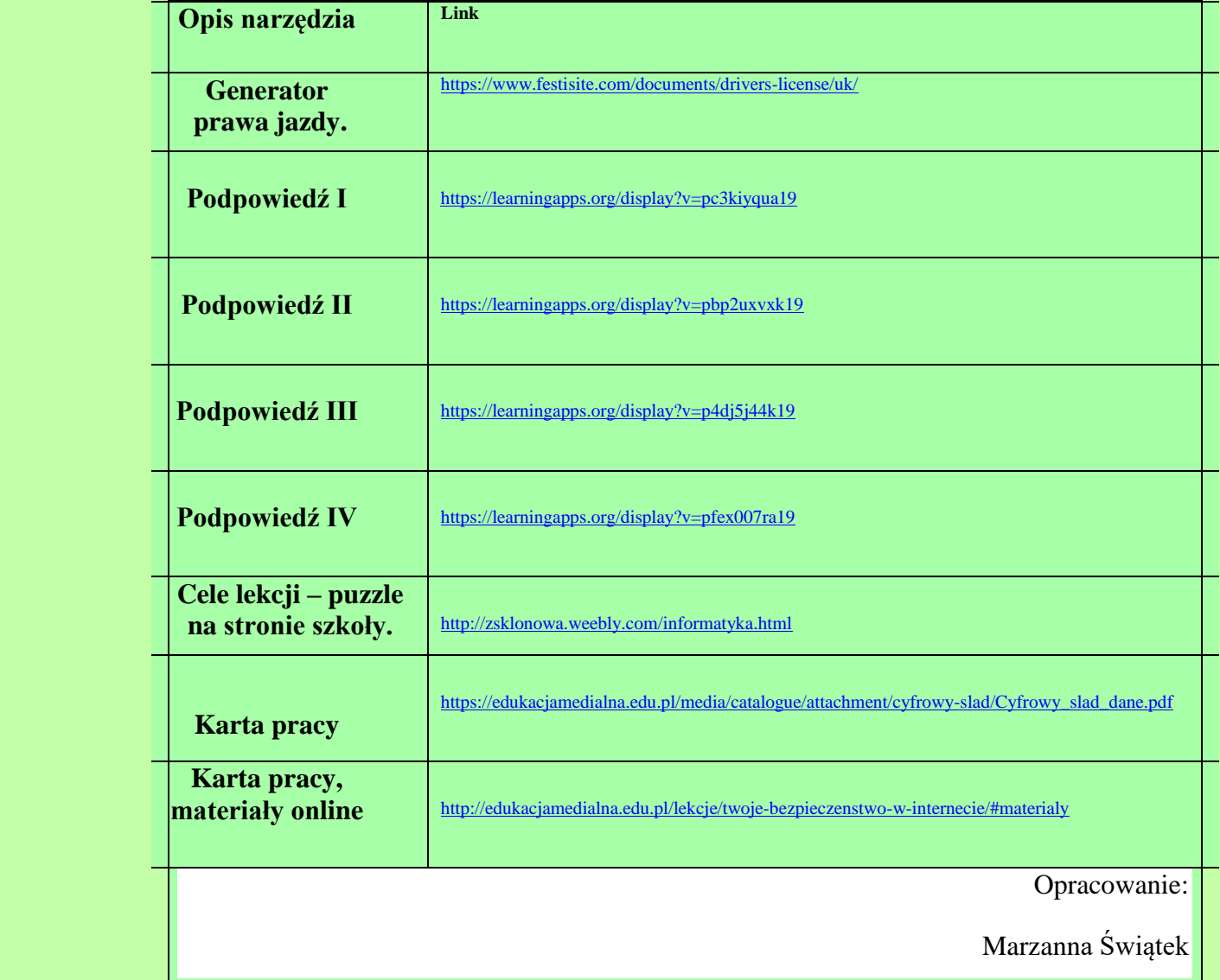

 $\precsim$ 

 $\geqslant$ 

 $\sum$